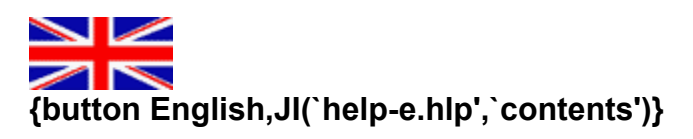

**Choose your language !**

## **Choisissez votre langue !**

## **Wählen Sie Ihre Sprache !**

**{button Italiano,JI(`help-i.hlp',`contenuto')} {button Francais,JI(`help-**

**f.hlp',`contenu')}**

**Sceliate su lingua !**

## **Elija su idioma !**

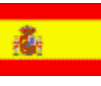

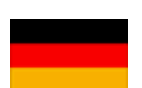

{button Espaniol,JI(`help-s.hlp',`contenido')} {button Deutsch,JI(`help-d.hlp',`Inhalt')}